# Red de Mentores Programa Pyme UC

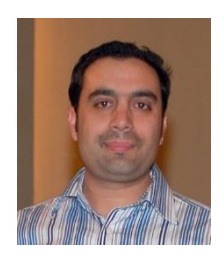

**José Miguel Abudinen B.** Ing. Comercial, UC

#### **Carlos Adaro S.** Ing. Civil industrial Mecánico Postítulo Adm. de Empresas, UC

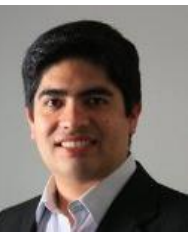

Julián Aguilar Ing. Comercial, UC

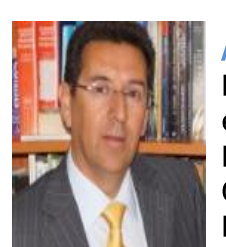

**Andrés Aguilar** Ing. Comercial economista, UC Diplomado en Gestión Financiera, UAI

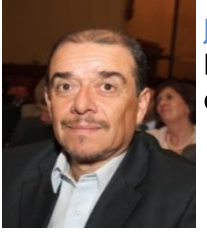

losé Albornoz H. Ing. Civil industrial eléctrico, UC

Ignacio Alcalde B. Ing. Civil industrial, **UC** MBA, UC

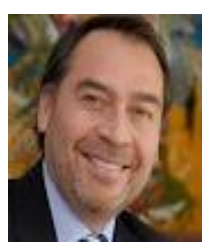

Andrés Álvarez B. Ing. Comercial economista U. Concepción Magíster Adm. de Empresas, UC

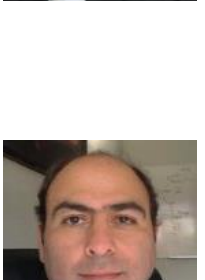

**Francisco Amigo** Ing. Civil industrial, **UC** MBA, UC

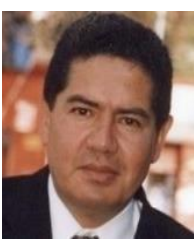

**Gustavo Arancibia** Ing. Civil industrial

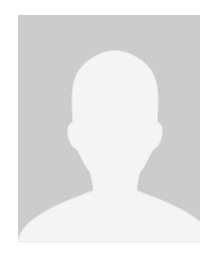

Jorge Aranda O. Ing. Comercial, U Gabriela Mistral MBA, UC

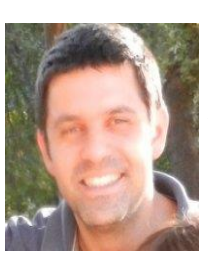

Pablo Araya M. Ing. Civil industrial minero, UC

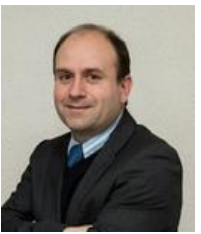

**Felipe Arias Q.** Ing. Civil industrial ambiental, UC

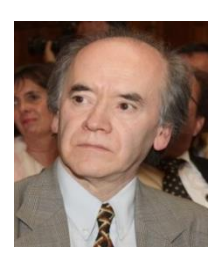

**Pedro Arriagada** Ing. Comercial economista, UC Diplomado en Filosofía, UAH

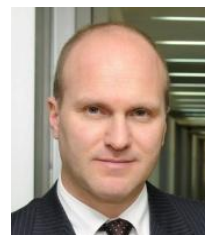

**Juan Carlos Bacarreza** Ing. Civil industrial, UC MBA, UC

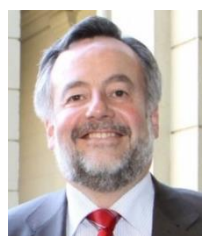

**Alfredo Bañados** Ing. Civil industrial mecánico, UC

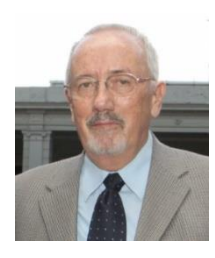

**Jorge Barrientos** Ing. Civil Industrial, UC

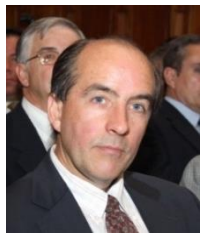

Cristián Barriga Ing. Comercial, economista, UC

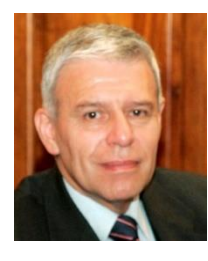

**Hector Barrios** Ing. Civil Industrial, UC

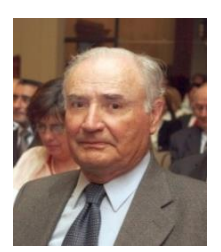

Jesús Bartolomé P. Ing. Comercial, UC

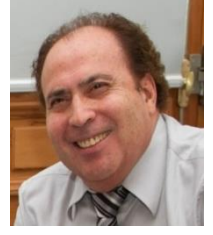

Luis Bascuñán Ing. Comercial, UC

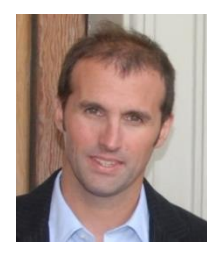

**Manuel José Bauza** Ing. Civil Industrial Eléctrico, UC

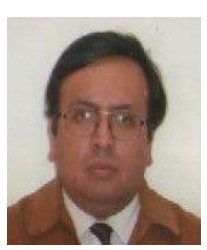

Paulo Bernal P. Ing. Civil industrial en computación, **UC** 

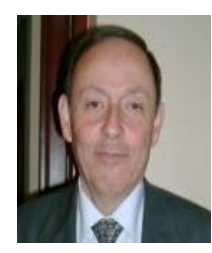

**Enrique Berstein** Ing. Comercial, UC **Master of Science** en economía

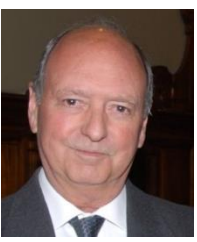

**Arturo Besa** Ing. Civil industrial, UC

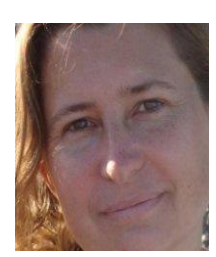

Anne M. **Beveridge** Ing. Comercial, UC

**Cristian Bischof** Ing. Civil industrial, UC MBA, UAI

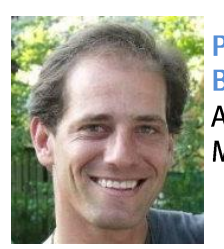

**Patricio** Bobadilla. Agrónomo, UC MBA, UC

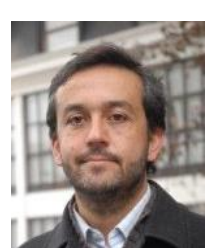

Raimundo **Bordagorry** Ing. Civil industrial ambiental, UC Magister en desarrollo Local a distancia, IEB Fsnaña

**José Miguel Bosselin** Ing. Comercial, UC

M. Eliana Boza M. Ing. Comercial, UC

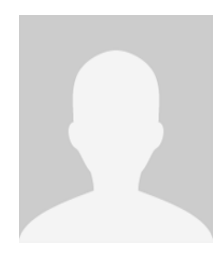

**Alfredo Brahm** Ing. Civil hidráulico, UC

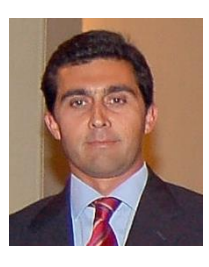

Jorge Brieba T. Ing. Civil industrial mecánico, UC MBA, UAI

**Gino Brunetti** Ing. Civil industrial, UC MBA, UC

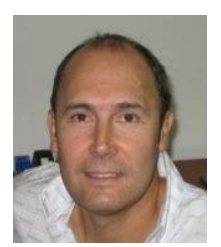

**Rodrigo Bunster** Ing. Civil mecánico, U Santiago MBA, UC

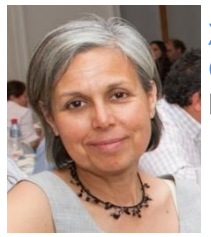

**Ximena** Campodónico Ing. Comercial, UC

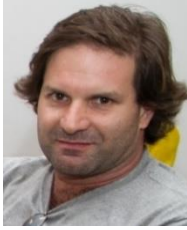

**Eduardo Carcur A.** Ing. Comercial

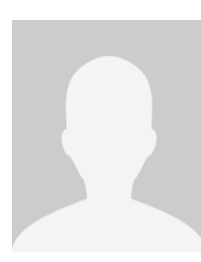

**Rodrigo Carrasco** Ing. Civil industrial, UC MBA, UC

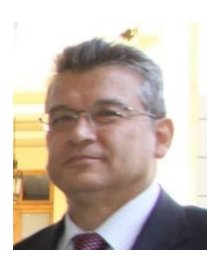

**Hugo Carvacho** Ing. Civil químico, **UC** 

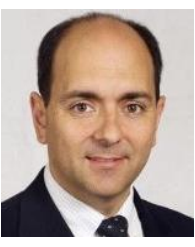

**Luis Felipe Carvallo** Ing. Civil industrial, UC

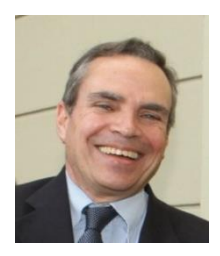

**Gonzalo Castillo** Ing. Comercial, UC Diplomado finanzas y comercialización, **UAI** 

**Eduardo Andrés Castillo** Ing. Civil industrial eléctrico, UC

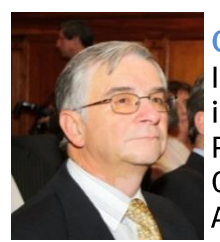

**Cristian Castro G.** Ing. Civil industrial, UC PHD en Ingeniería Química, Texas **A&M University** 

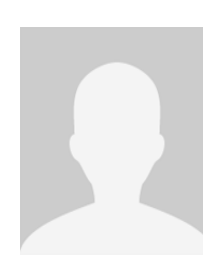

**Gonzalo Castro** del Río Ing. Comercial, UC MBA, UCLA

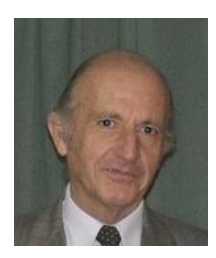

**Hugo Castro M.** Ing. Comercial MBA, U. de Chile

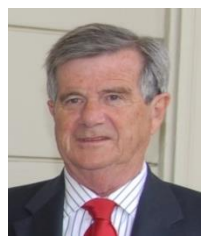

**Renato Ceballos** Ing. Comercial, UC

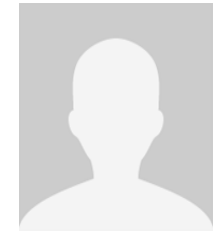

**Rolando** Céspedes Q. Ing. Civil industrial, U Santa María MBA, UC

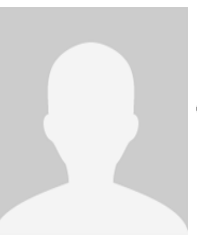

**Patrick Chace L.** Ing. Civil industrial químico, UC

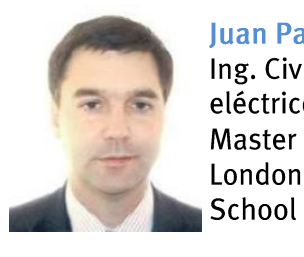

**Iuan Pablo Cofré** Ing. Civil industrial eléctrico, UC Master In Finance, **London Business** 

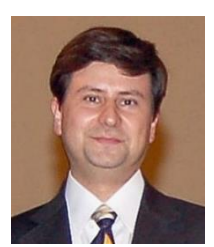

**Daniel Colle** Ing. Civil industrial en computación, **UC** 

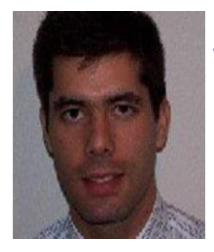

**Andrés Contreras** Ing. Comercial, UC Diplomado Gestión de Servicios. U. de Chile

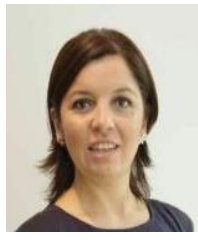

**Patricia Contreras** Ing. Civil industrial en tecnología, UC MBA, Canfield University, UK

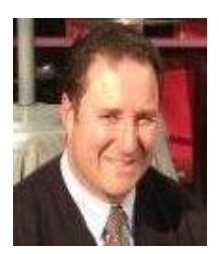

Juan Guillermo **Contreras** Ing. Civil industrial químico, UC AMP, U. Andes

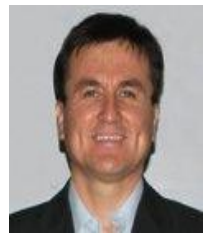

**Sergio Coria** Ing. Comercial, UC Diplomado **Finanzas UC** MBA, UC

**Guillermo Correa** Ing. Civil industrial

**Rodrigo Correia** Ing. Civil industrial en transporte, UC MBA, Insead Singapur/Francia

**Miguel Cortés** Ing. Civil industrial, U. de Chile MBA, UC

**laime Costa** Ing. Comercial, UC

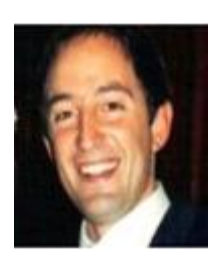

**Juan Ignacio Court** Ing. Civil industrial, **UC** MBA, UC

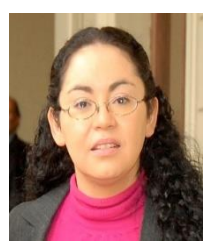

**Karina Cubillos** Ing. Comercial, UC MBA, U de Chile

**Ana María Cuellar** Ing. Civil industrial mecánico, UC

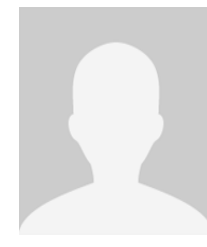

#### **Mario Da-Bove.** Ing. Comercial, UC

Ricardo de la **Fuente V.** Ing. Civil, UC MSC, LSE, University of London

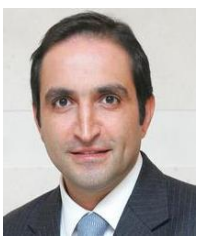

**Emilio Deik** Ing. Civil

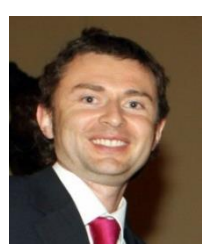

**Matías del Campo** Ing. Civil industrial químico **Master of Applied** Finance, U of Melbourne. Australia

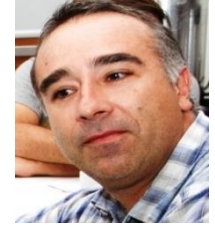

Jose Ignacio **Delard de Rigoulieres** Ing. Comercial, U. de Santiago MBA, UC

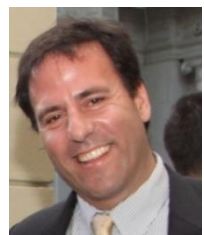

**Juan Pablo Diez B.** Ing. Civil industrial, UC MS in economic and finance, U de Navarra

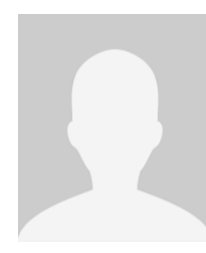

**Ricardo Dorado C.** Ing. Civil industrial, UC MBA, IESE **Business School,** España

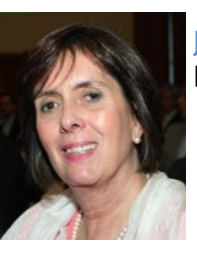

**Juanita Elton** Ing. Comercial, UC

**Matías Elton** Ing. Civil

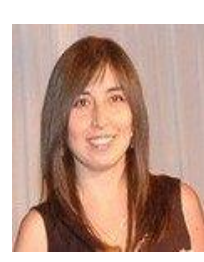

**Denisse Faúndez** Ing. Civil industrial, UC Magíster en ciencias de la Ingeniería y diplomado políticas públicas, **UC** 

**Iuan Carlos** Fernández L.

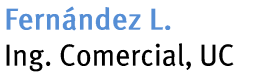

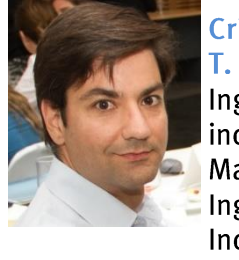

Cristián Ferrada

Ing. Civil industrial, UC Magister Ingeniería Industrial, UC

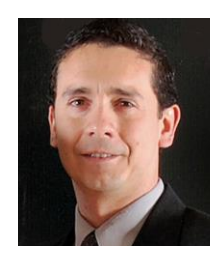

**Patricio Figueroa** D. Ing. Civil industrial en computación, **UC** 

**Felipe Galarce G.** Ing. Civil industrial, UC MBA, U Catholique de Louvain, **Bélgica** 

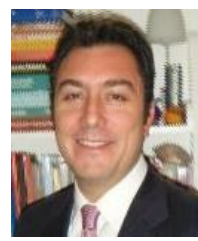

**David Galaz** Ing. Civil en información y control de gestión, U. de Chile MBA, UC

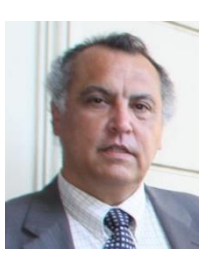

**Ricardo Godoy B.** Ing. Civil mecánico, UC

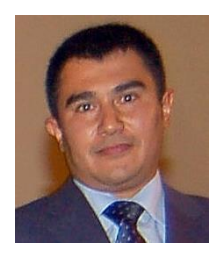

**Claudio Gómez** Ing. Comercial Magíster en Gerencia Pública, U. de Santiago

**Mauricio** González Ing. Civil industrial, UC

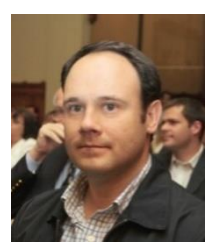

**Felipe González** Ing. Comercial, UC MBA, UC

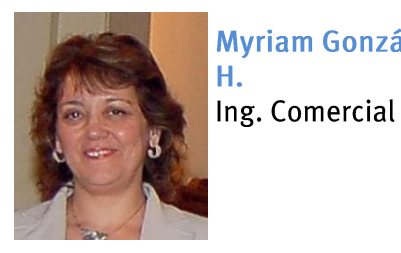

**Myriam González** Η.

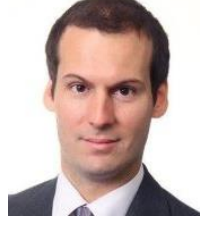

**Rolando González** Ing. Comercial, UC Magíster de Economía, políticas públicas, **UC** 

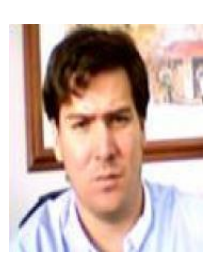

**Sergio González** Ing. Comercial, **U. Diego Portales** MBA, UC

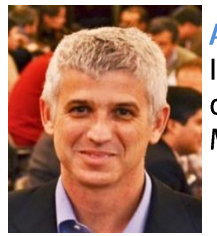

**Alvaro Greene** Ing. Civil industrial químico, UC MBA, UC

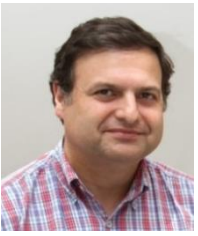

**German Guerrero** Ing. Civil mecánico, UC MBA, UAI

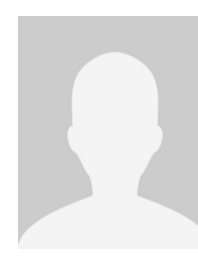

**Francisco lavier** Gutiérrez M. Ing. Civil industrial, U. de Chile

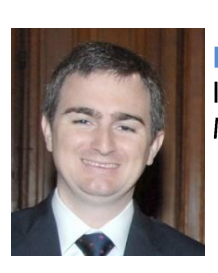

**Patricio Haristoy.** Ing. Comercial MBA, UCLA

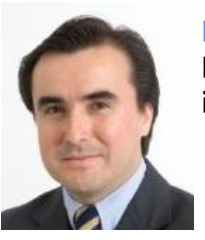

Rodrigo Herrera L. Ing. Civil industrial, UC

Lilian Harseim. Ing. Comercial, UC

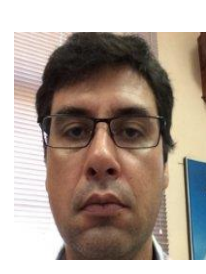

**Eduardo Herrera** S. Ing. Civil industrial, UC

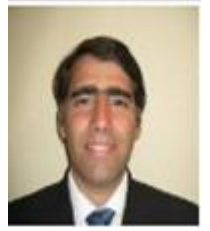

**Rodrigo Herz** Ing. Civil químico, **UC** 

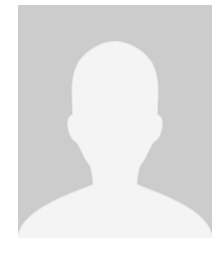

**Roberto** Hormazábal Ing. Civil industrial mecánico, UC MBA, IEDE Santiago

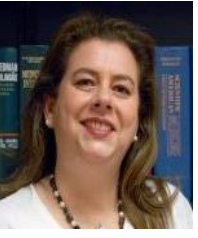

**M. Teresa Hudson** Ing. Civil industrial

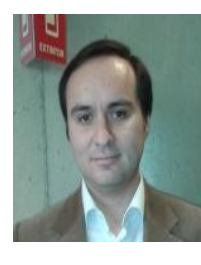

Rodrigo Ibáñez Ing. Civil industrial, UC MBA, UC

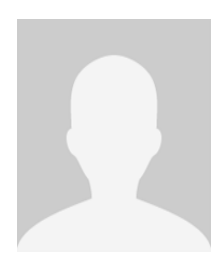

Loreto Jara Ing. Comercial, UC

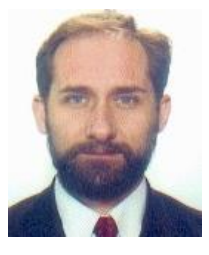

**Vicente Iaramillo** Ing. Civil industrial químico, UC

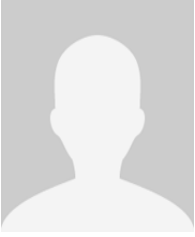

Ignacio Joannon J. Ing. Civil industrial, UC

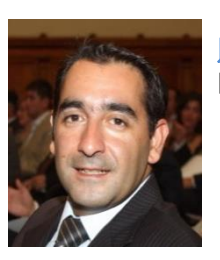

**Julio Lagos** Ing. Comercial, UC

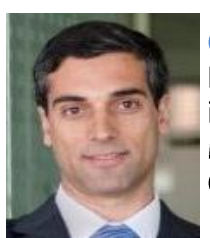

**Gustavo Larach J.** Ing. Civil industrial, UC MBA, University of Oxford

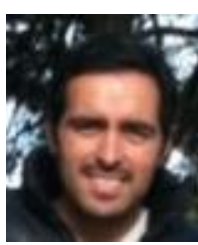

Juan Andrés Lavoz Ing. Civil estructural, UC

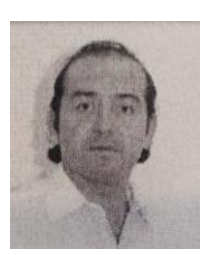

**Mauricio Leiva** Ing. Comercial, UC

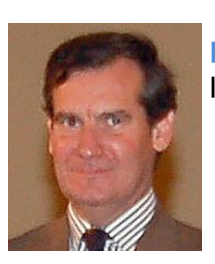

**Ignacio Loeser** Ing. Comercial

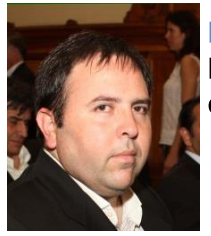

**Rodrigo Lorca** Ing. Civil industrial eléctrico, UC

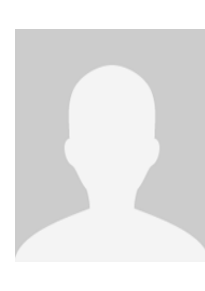

**Adrian Lupcke** Ing. Civil industrial minero, UC Certificate in Industrial Economics, U. of California

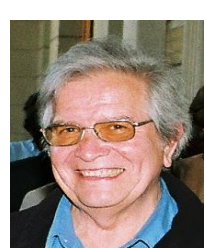

**Enrique MacMillan S.** Ing. Civil industrial mecánico, UC

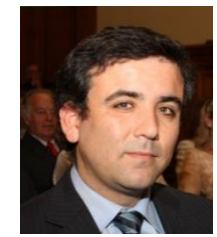

**Claudio Machiavello** Ing. Civil industrial eléctrico, UC

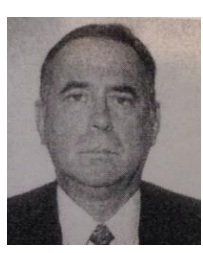

**Arnoldo Malinowski** Ing. Civil industrial eléctrico, UC

#### Gonzalo

**Marambio** Ing. Civil hidráulico, UC **MBA, IE Business** School, Madrid

**Alejandro Martin** Ing. Civil industrial minero, UC MBA, UC

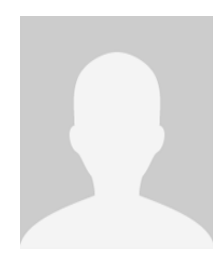

**Iuan Francisco Martin** Ing. Civil industrial mecánico, UC **MS** in Tecnology and Policy, MIT **USA** 

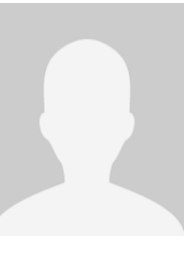

**Eduardo Martínez** Ing. Comercial MBA, ESE-U. Andes

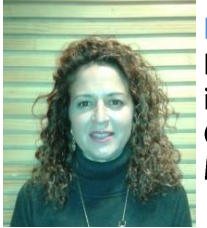

**Beatriz Masferrer** Ing. Civil industrial, U. de Chile MBA, UC

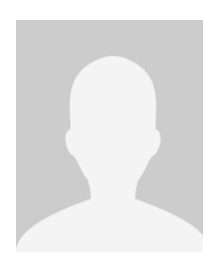

**Francisco Matte L.** Ing. Comercial

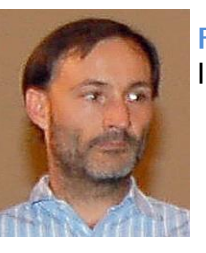

**Francisco Matte R.** Ing. Comercial

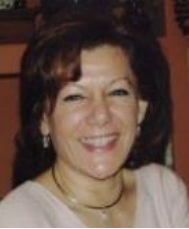

Patricia Maturana Ing. Comercial, UC

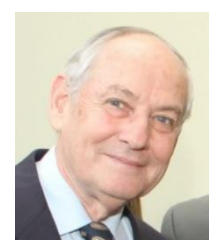

**laime Maturana** Ing. Civil industrial eléctrico, UC

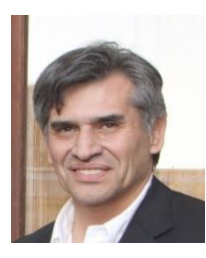

**Francisco Matus** de la Parra Ing. Civil industrial, UC

**Rodrigo Meriño** Ing. Civil industrial, UCV MBA, UC

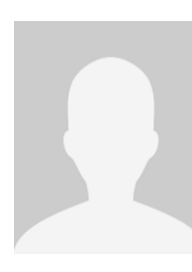

**Hernan Middleton** Ing. Comercial, UC MBA, Tuck School of Business at Dartmouth College, **USA** 

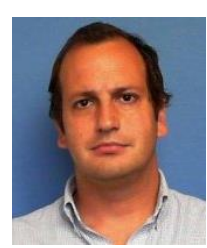

Rodrigo Millar A. Ing. Comercial, UC Magister en Marketing, U de Chile

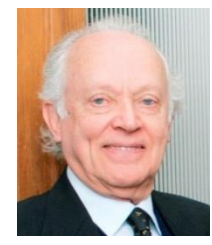

**Eugenio Mohr** Ing. Comercial, UC

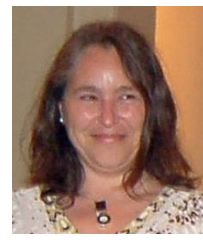

### Claudia Molina

Ing. Comercial, UC Doctorada en **Estudios** Americanos, U de Santiago

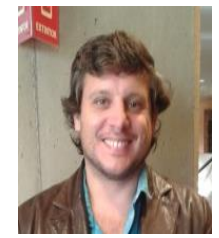

José Miguel **Morales** Ing. Civil industrial, U. **Diego Portales** MBA, UC

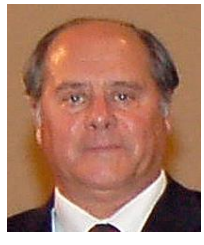

**Eduardo Moran V.** Ing. Comercial, UC Postgrado en Marketing, UC

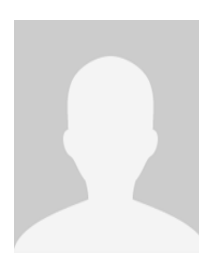

Gustavo **Norambuena** Ing. Civil industrial en computación, **UC** Diploma dirección empresas UAI y en Marketing, UC

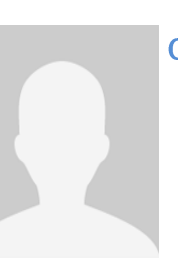

Cristián Núñez

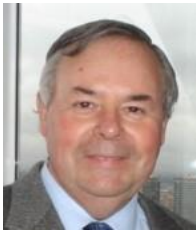

Jorge O'Brien Ing. Civil industrial eléctrico, UC **MS** electrical engineering, University of S.California

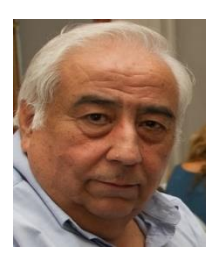

**Ruperto Olivares** Ing. Civil industrial químico, UC

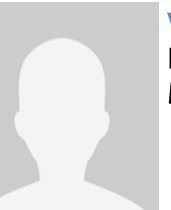

Víctor Orellana Ing. Comercial, UC MBA, U de Chile

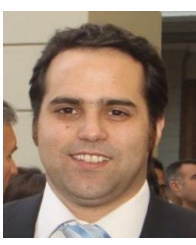

**Javier Ortega** Ing. Civil industrial, UC

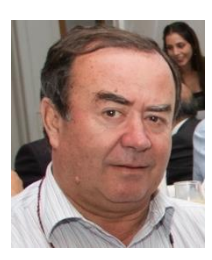

**Pedro Pablo Ortiz** Ing. Civil, UC

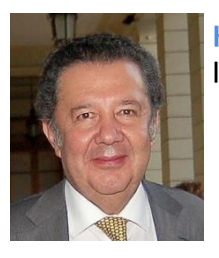

**Hugo Ovando** Ing. Comercial

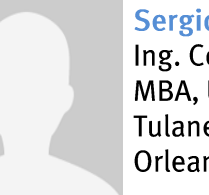

**Sergio Oyanedel** Ing. Comercial, UC MBA, University of Tulane, New Orleans, USA

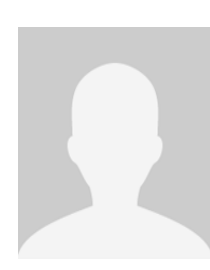

**Luis Pacheco** Ing. Civil industrial, U de Concepción MBA, UC

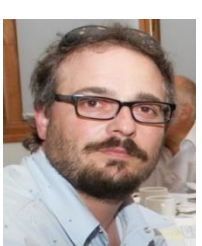

**Enzo Paci** Ing. Civil industrial, UC MBA, HEC School of Mgmt.

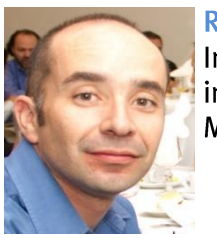

**Rodrigo Pacheco** Ing. Civil industrial, UC MBA, UC

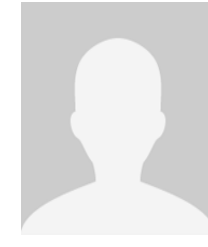

## **Eduardo Pérez R.** Ing. Civil en gestión de la construcción. UC

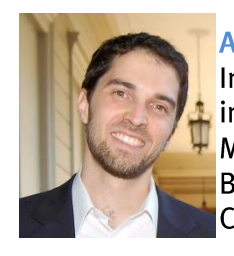

**Alejandro Pérez M** Ing. Civil industrial, UC MBA, School of Business, U of Chicago, USA

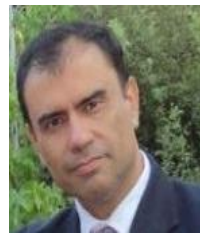

**Juan Pizarro** Ing. Civil industrial, UC

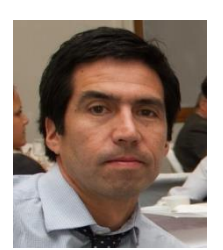

**Rodrigo Ponce** Ing. Civil industrial mecánico, UC MBA, U. Andes

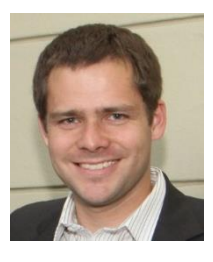

Sebastián Puelma Ing. Civil industrial, UC MBA, UC

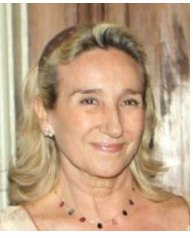

Virginia Rawicz P. Ing. Comercial, UC MBA, UC

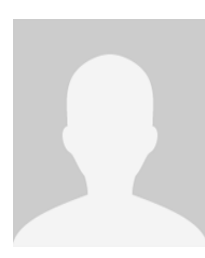

**Mauricio Reidel C** Ing. Civil en transporte, UC

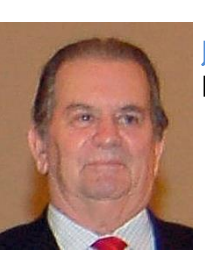

**Jorge Rencoret H.** Ing. Comercial, UC

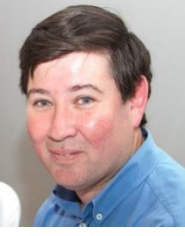

**Tomás Ríos** Ing. Civil industrial en transporte, UC Diplomado Adm. de Operaciones, **UC** 

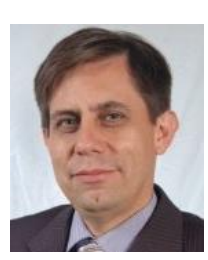

**Tiago Rivera** Ing. Civil industrial mecánico, UC MBA, UAI

**Rodrigo Rivera** Ing. Civil industrial mecánico, UC

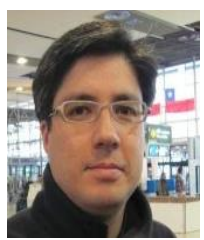

**Gonzalo Vega E.** Ing. Civil, UC

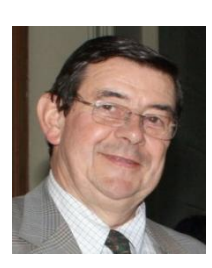

**Cristian Rodríguez** Ing. Comercial, UC

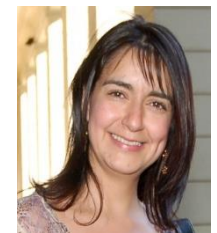

**Andrea Rojas E** Ing. Comercial, UC Diploma en Liderazgo, UAI

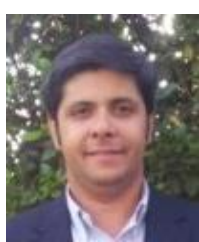

**Fernando Romero** Ing. Comercial, UC MBA, IEDE

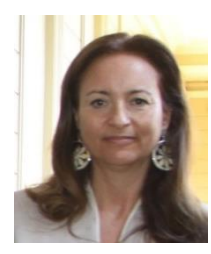

**Lilian Ross** Ing. Comercial, UC MBA, UC

## **Joaquin Ruedi**

Ing. Civil industrial, UC Diplomado en Gestión, UC

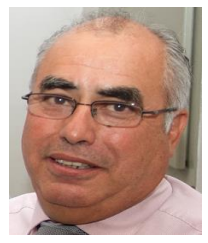

Luis Antonio Sáez Ing. Comercial y Contador público, **UC** Postítulo Finanzas corporativas, UAI

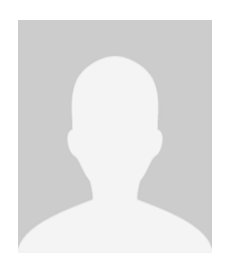

**losé Manuel Salinas** Ing. Civil

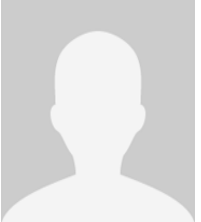

**Francisco Santiago** Ing. Civil

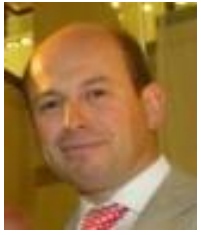

**Manfred Schwerter** Ing. Comercial

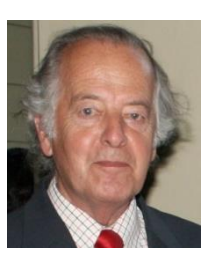

José Luis Silva. Ing. Comercial Y Contador general, UC

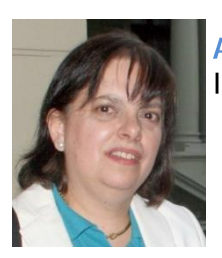

Ana María Simón Ing. Comercial, UC

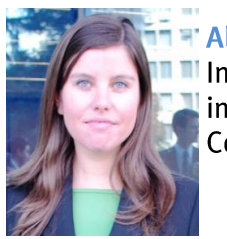

**Alejandra Soto** Ing. Civil industrial, U de Concepción

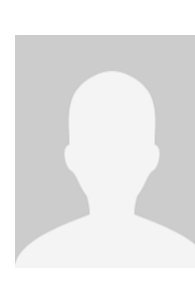

**Fernando Soto M.** Ing. Comercial

**Augusto** Sotomayor Ing. Civil

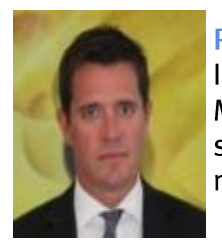

**Pablo Sprenger** Ing. Civil, UC MBA, Kellogg school of management, USA

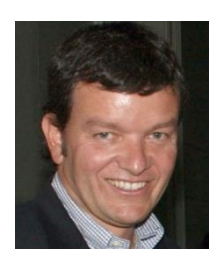

**Eugenio Tagle** Ing. Comercial y Contador auditor, **UC** MBA, Anderson Graduate School of Management

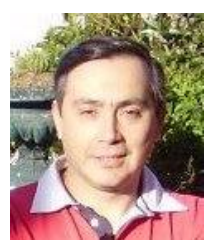

**Eduardo Tapia** Ing. Civil en informática, **USACH** MBA, UC

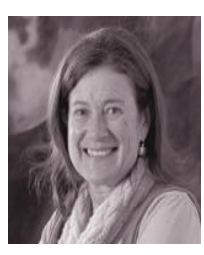

**Susana Tonda** Ing. Comercial, UC

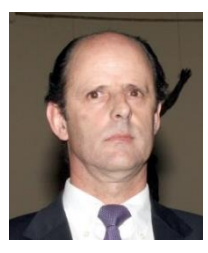

José Luis Torres Ing. Civil industrial, UC

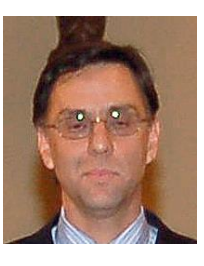

**Marcelo Torres B.** Ing. Civil, UC MBA, UAI

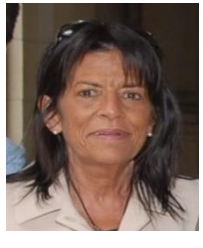

**Maritxell Ubach** Ing. Comercial, UC

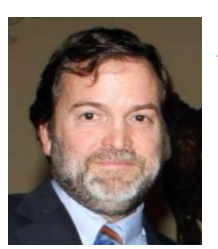

**Adolfo Ugarte** Ing. Comercial, UC

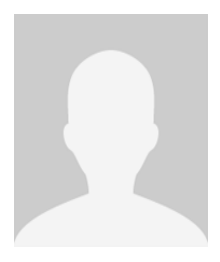

José Luis Ureta Ing. Comercial, UC

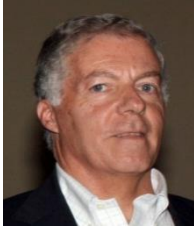

Álvaro Valdés C. Ing. Civil, UC

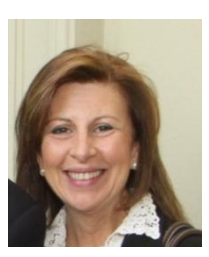

Cristina Valdés D. Ing. Comercial, UC

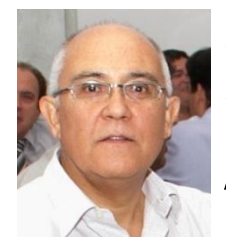

**Marcelo Valdés** Ing. Civil industrial, UC Diplomado en Adm. negocios UC

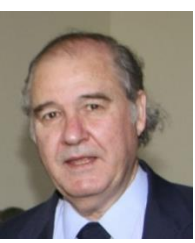

Cristián **Valdivieso** Ing. Comercial, UC

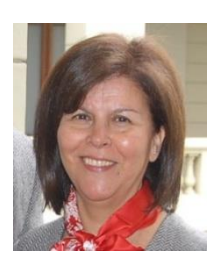

**Varsovia** Valenzuela A. Ing. Comercial, UC

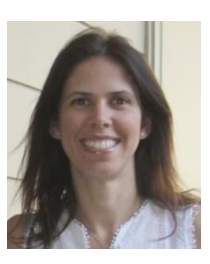

Leticia Varela Ing. Comercial, UC

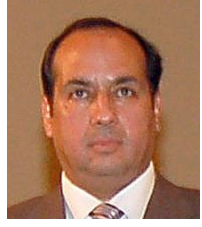

Hugo Vega b. Ing. Civil, UC

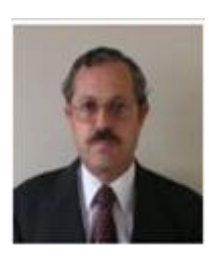

**Emilio Veillón** Ing. Comercial y Contador público, **UC** 

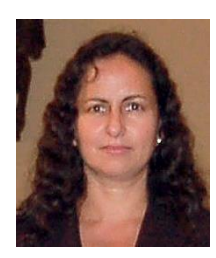

**Claudia Vergara** Ing. Civil

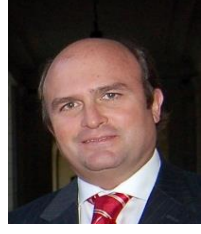

Sebastián Vicuña Ing. Comercial, UC

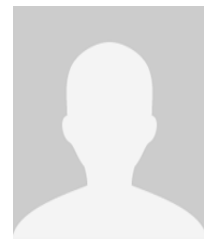

Felipe Videla<br>Ing. Comercial, UC

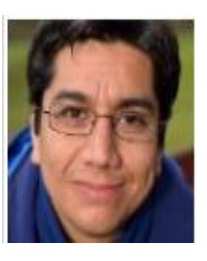

**Luis Vivaldo M** Ing. Civil, UC

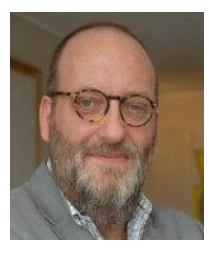

**Bracey Wilson<br>Ing. Comercial, UC** 

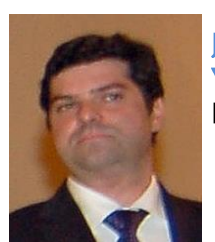

**Jose Antonio** *Yazigi*<br>Ing. Civil

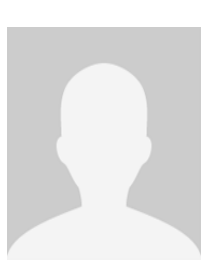

William Yepsen B.<br>Ing. Comercial

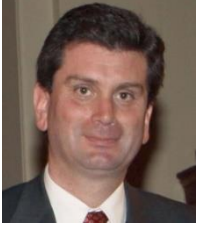

**Eduardo Zamora** Ing. Civil

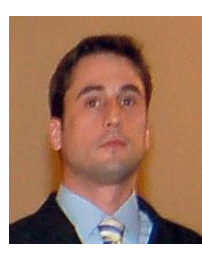

Simon Zlachevsky<br>Ing. Civil, UC<br>MBA, UC